# Package 'aiRthermo'

October 12, 2022

Type Package

Title Atmospheric Thermodynamics and Visualization

Version 1.2.1

Date 2018-09-14

Author Jon Sáenz, Santos J. González-Rojí, Sheila Carreno-Madinabeitia and Gabriel Ibarra-Berastegi

Maintainer Santos J. González-Rojí <santosjose.gonzalez@ehu.eus>

Description Deals with many computations related to the thermodynamics of atmospheric processes. It includes many functions designed to consider the density of air with varying degrees of water vapour in it, saturation pressures and mixing ratios, conversion of moisture indices, computation of atmospheric states of parcels subject to dry or pseudoadiabatic vertical evolutions and atmospheric instability indices that are routinely used for operational weather forecasts or meteorological diagnostics.

License GPL-3

Encoding UTF-8

Repository CRAN

NeedsCompilation yes

Date/Publication 2018-09-16 22:40:03 UTC

# R topics documented:

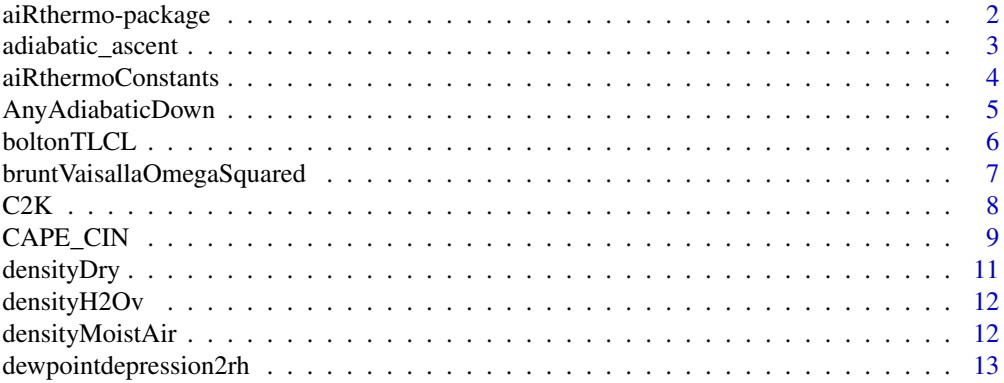

<span id="page-1-0"></span>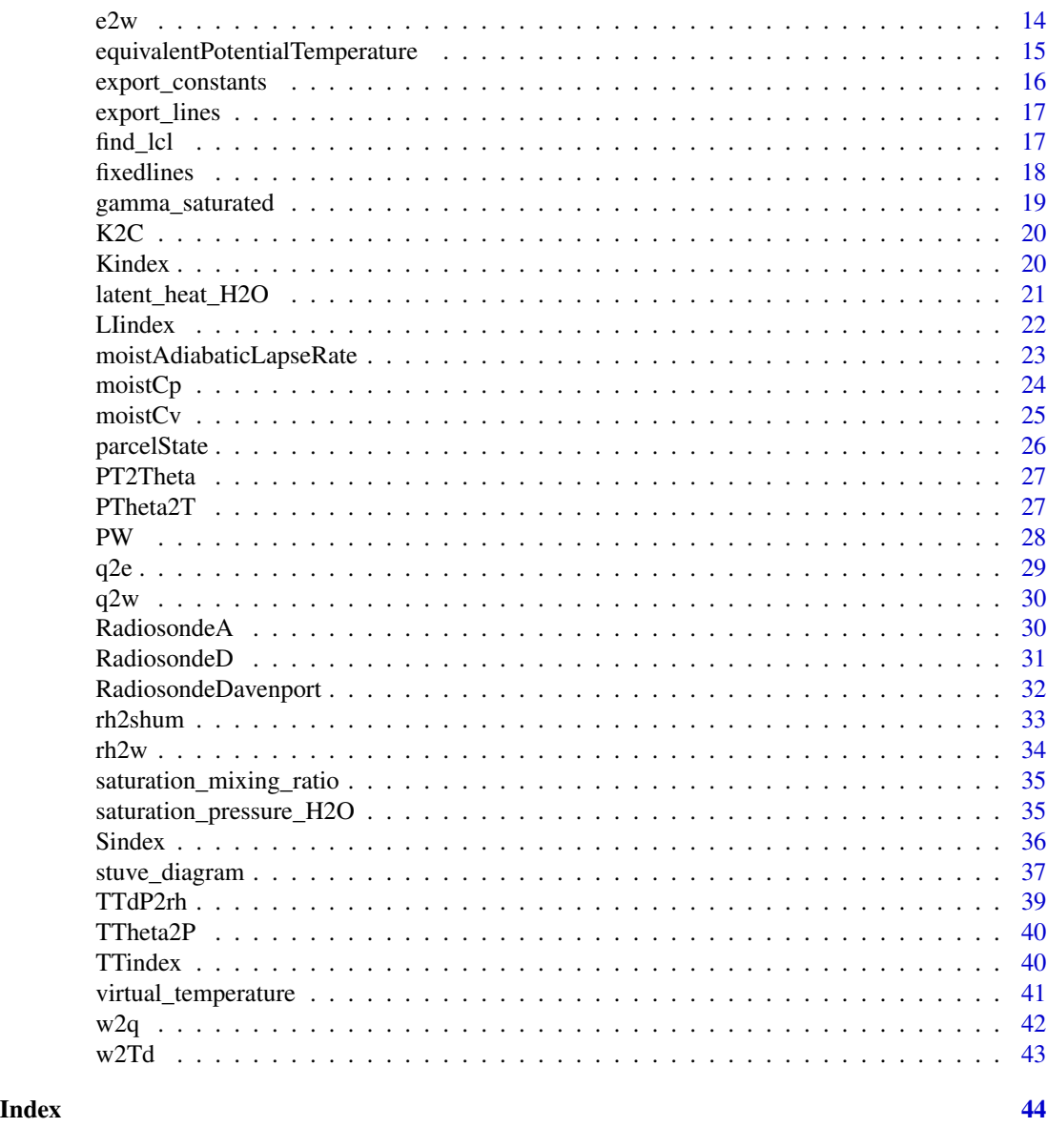

aiRthermo-package *Atmospheric Thermodynamics and Visualization*

# Description

Deals with many computations related to the thermodynamics of atmospheric processes. It includes many functions designed to consider the density of air with varying degrees of water vapour in it, saturation pressures and mixing ratios, conversion of moisture indices, computation of atmospheric states of parcels subject to dry or pseudoadiabatic vertical evolutions and atmospheric instability indices that are routinely used for operational weather forecasts or meteorological diagnostics.

# <span id="page-2-0"></span>adiabatic\_ascent 3

Unless otherwise explicitly noted ([boltonTLCL](#page-5-1) and [stuve\\_diagram](#page-36-1)) all parameters to functions must be provided in the International System of Units: P in Pa, T in K and w in kg/kg.

#### Author(s)

Jon Sáenz, Santos J. González-Rojí, Sheila Carreno-Madinabeitia and Gabriel Ibarra-Berastegi Maintainer: Santos J. González-Rojí <santosjose.gonzalez@ehu.eus>

#### Examples

```
# CAPE, CIN index
data(RadiosondeA)
aPs<-RadiosondeA[,1]*100
aTs<-C2K(RadiosondeA[,3])
aws<-RadiosondeA[,6]/1000
capeCin<-CAPE_CIN(PlowTop=98000,precoolType="adiabatic",
                  Ps=aPs,Ts=aTs,ws=aws,doLog=0,deltaP=5,
                  getLiftedBack=TRUE,upToTop=TRUE)
print(min(capeCin$CAPE))
pdf("stuve.pdf")
stuveA<-stuve_diagram(Pres = aPs/100,Temp=aTs-273.15)
lines(capeCin$Tl-273.15,capeCin$Pl/100,col="red",lwd=2)
dev.off()
```

```
# Adiabatic Ascent
P0<-101325
T0 < -273.15w0<-0.0025
adiabEvol<-adiabatic_ascent(P0,T0,w0,50000,5)
```
adiabatic\_ascent *Properties of an air parcel after adiabatic ascent*

#### **Description**

A particle located at Pstart pressure (Pa), Tstart temperature (K) and wstart mixing ratio (kg/kg) ascends (pseudo)adiabatically to Pend (Pa). The evolution is computed by numerically integrating the dT/dP ordinary differential equation (ODE) using a 4th order Runge-Kutta scheme, assuming hydrostatic equilibrium and that the particle is saturated after the Lifted Condensation Level (LCL).

#### Usage

```
adiabatic_ascent(Pstart, Tstart, wstart, Pend, deltaP = 1)
```
#### <span id="page-3-0"></span>Arguments

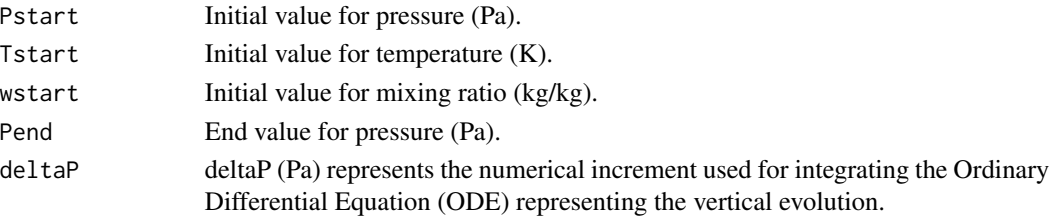

# Value

The function returns a list that includes Tend (final value of temperature) and mixRatioEnd (mixing ratio of the air parcel at the end of the evolution).

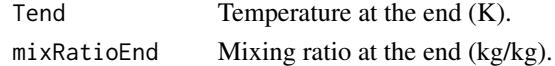

#### Examples

```
P0<-101325
T0<-273.15
w0<-0.0025
adiabEvov<-adiabatic_ascent(P0,T0,w0,50000,5)
```
<span id="page-3-1"></span>aiRthermoConstants *Thermodynamical Constansts*

#### Description

Frecuently used constants in atmospheric thermodynamics and in this package.

#### Usage

```
data(aiRthermoConstants)
```
#### Format

*aiRthermoConstants* is a vector that includes the constants used by many of the functions in package.

#### Details

The constants stored in the vector are (in SI units): the gas constant for dry air  $R_d$  and for water vapour  $R_v$  ( $\frac{J}{Kkg}$ ), the temperature  $T_0$  corresponding to 0 degree Celsius,  $es_0$  used to calculate the saturated vapour pressure (Pa), 1000 hPa in Pa (P1000), the specific heat of dry air for constant pressure  $c_p \left(\frac{J}{Kkg}\right)$  and for constant volume  $c_v \left(\frac{J}{Kkg}\right)$ , acceleration due to gravity at sea level g  $\left(\frac{m}{s^2}\right)$ , our definition of a missing value MISSING\_VALUE (-99999999) and epsilon  $\varepsilon$  ( $\frac{R_d}{R_v}$ ).

The values of the constants are taken from Bohren & Albrecht (1998), and they are also consistent with those used in Petty (2008), Erukhimova & North (2009) and Davies-Jones (2009).

#### <span id="page-4-0"></span>References

Bohren, C.F., & Albrecht, B. A. (1998). Atmospheric thermodynamics. Atmospheric thermodynamics. Publisher: New York; Oxford: Oxford University Press, 1998. ISBN: 0195099044.

Petty, G.W. (2008). A First Course in Atmospheric Thermodynamics, Sundog Publishing, Madison.

North, G. R. , Erukhimova,T. L. (2009). Atmospheric Thermodynamics, Cambridge University Press, New York.

Davies-Jones, R. (2009). On formulas for equivalent potential temperature, Monthly Weather Review, 137,3137-3148. doi:10.1175/2009MWR2774.1.

# Examples

```
#Define the Rd
data(aiRthermoConstants)
Rd <- aiRthermoConstants['Rd']
#Define gravity
```

```
data(aiRthermoConstants)
g <- aiRthermoConstants['g']
```
AnyAdiabaticDown *Adiabatic Downwards Evolution*

#### **Description**

Calculation of the state of an air parcel subject to an adiabatic downwards evolution, taking into account the initial conditions of the parcel (Pstart, Tstart, wstart, wcstart).

#### Usage

```
AnyAdiabaticDown(Pstart, Tstart, wstart, wcstart, Pend, deltaP)
```
#### Arguments

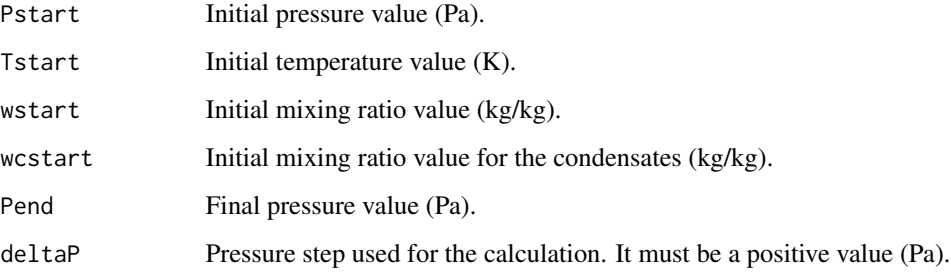

# <span id="page-5-0"></span>Details

In this case, we start from a parcel at pressure pstart  $(Pa)$ , temperature tstart  $(K)$  and mixing ratio wstart (kg/kg), with potentially some condensates wcstart (kg/kg). The latent heat (L) used during the evolution depends on the Temperature (T). It is computed as described by [latent\\_heat\\_H2O](#page-20-1). As the parcel goes down it could evaporate the condensates or, if no condensates are available anymore, it will go down according to a dry adiabatic evolution by means of a dry adiabatic process until the level Pend. At this point, it will have a temperature Tend, mixing ratio (vapour) Wend and Wcend (may be still some condensates could be left) using steps of pressure dP (always positive).

#### Value

This function returns a list including the following values:

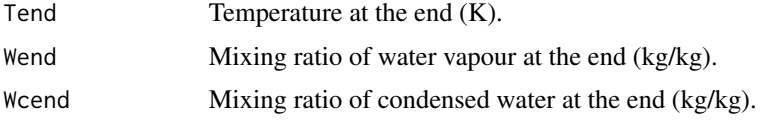

# Examples

AnyAdiabaticDown(50000,227,8.5e-5,0.005,101325,5) AnyAdiabaticDown(70000,237,4e-4,0.005,101325,5)

<span id="page-5-1"></span>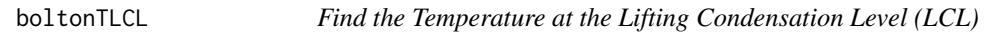

# Description

This function is used to calculate the Temperature at the Lifting Condensation Level (LCL) using Bolton's approximation instead of integrating the Ordinary Differential Equation (ODE) upwards.

#### Usage

```
boltonTLCL(TempCelsius, rh, consts = export_constants())
```
# Arguments

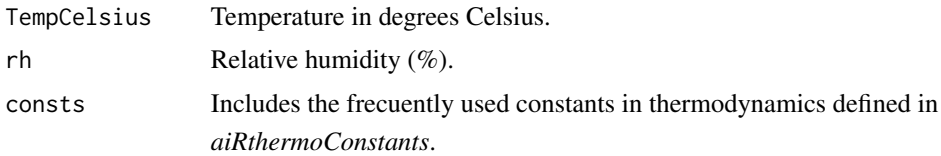

#### Value

This function calculates an approximation of the temperature in degrees Celsius corresponding to the LCL.

# <span id="page-6-0"></span>References

Bolton, D. (1980). The computation of equivalent potential temperature, Monthly Weather Review 108, 1046-1053. doi:10.1175/1520-0493(1980)108<1046:TCOEPT>2.0.CO;2.

#### Examples

```
T0=273.15
rh=66.25489
boltonTLCL(T0,rh)
```
bruntVaisallaOmegaSquared

*Brunt-Vaisalla (angular) frequency (squared)*

# Description

Brunt-Vaisalla (angular) frequency (aquared,  $s^{-2}$ ) considering hydrostatic equilibrium. P is used as a vertical level.

#### Usage

```
bruntVaisallaOmegaSquared(Ps, Ts, ws, consts = export_constants())
```
# Arguments

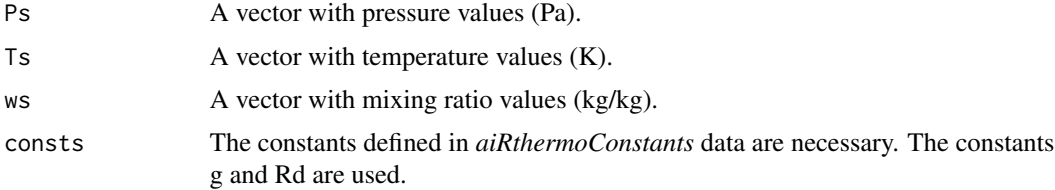

#### Details

The angular frequency (squared,  $s^{-2}$ ) is returned in order to avoid complex numbers.

#### Value

The Brunt-Vaisalla (angular) frequency (squared) is returned.

#### Note

For stable atmospheres, should be positive at every level. Ps, Ts and ws are 1D arrays.

# See Also

[PT2Theta](#page-26-1) and [densityMoistAir](#page-11-1) are used inside bruntVaisallaOmegaSquared function.

# Examples

```
data(RadiosondeD)
dPs<-RadiosondeD[,1]*100
dTs<-C2K(RadiosondeD[,3])
dws<-RadiosondeD[,6]/1000
bruntVaisallaOmegaSquared(dPs,dTs,dws)
```
# <span id="page-7-1"></span>C2K *From Celsius to Kelvin degrees*

# Description

This function makes the transformation from Celsius to Kelvin degrees.

# Usage

C2K(Tc, consts = export\_constants())

# Arguments

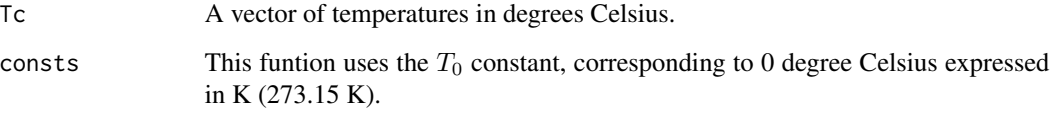

# Value

A vector of temperatures in Kelvin degrees is returned.

# See Also

[aiRthermoConstants](#page-3-1) and [K2C](#page-19-1)

```
data(RadiosondeD)
dTs<-RadiosondeD[,3]
C2K(dTs)
```
<span id="page-7-0"></span>

<span id="page-8-0"></span>

Taking into account the data obtained in a radiosonde, and after defining the initial values of the parcel, this function calculates the values of CAPE and CIN for the sounding.

# Usage

```
CAPE_CIN(Ps, Ts, ws, deltaP = 5, P0 = NA, T0 = NA, w0 = NA, PlowTop = NA,
precoolType = "none", doLog = 0, getLiftedBack = FALSE, upToTop = TRUE,
checkBuoyancy = 0)
```
# Arguments

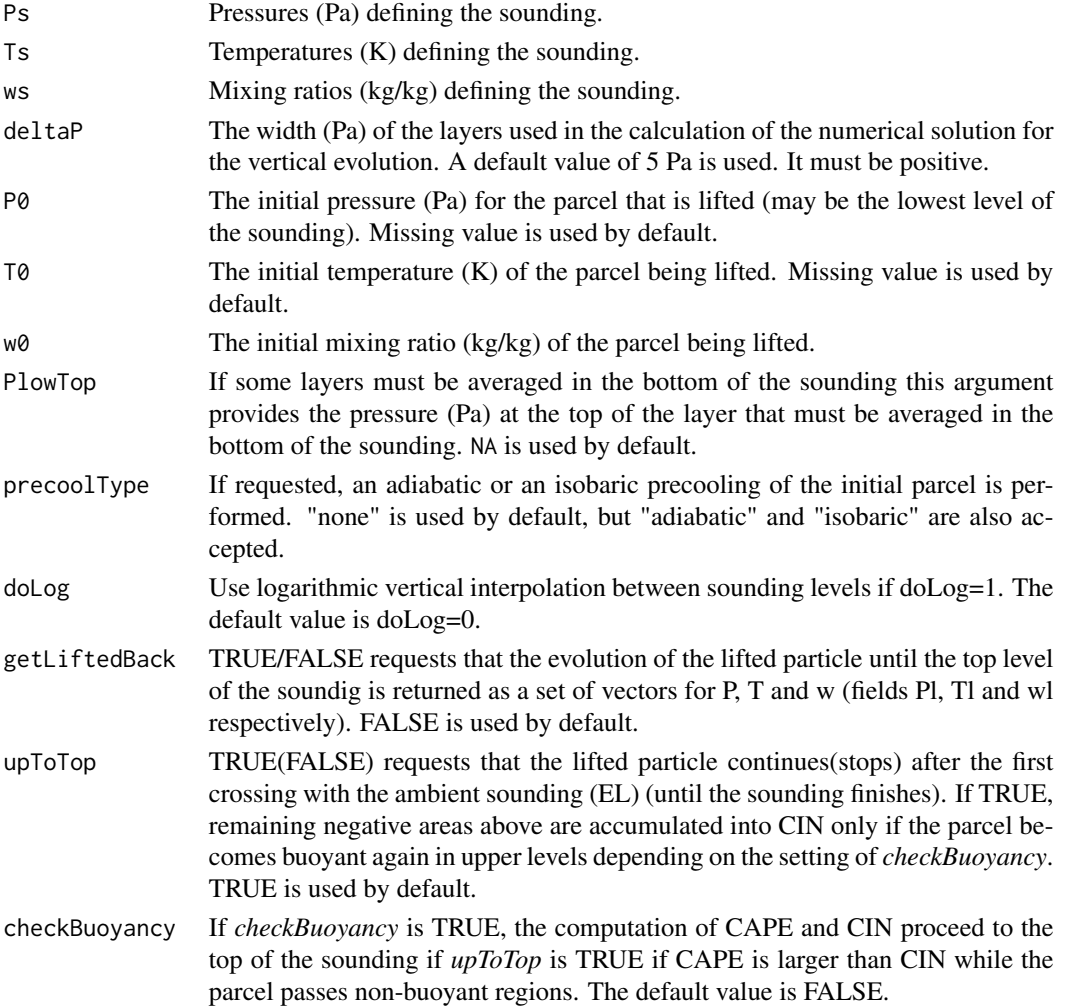

# Details

CAPE and CIN (J/kg) are calculated from a sounding given by 1D arrays for pressure Ps (Pa), for temperature Ts (K) and for mixing ratio ws (kg/kg).

If  $P_0/T_0/w_0$  are provided, no low vertical averaging is done and these values are used as initial points for the parcel. Missing value is used by default for these arguments.

This function returns some error codes in field *outCode* in the return value if the computation of CAPE and CIN failed.

# Value

Returns:

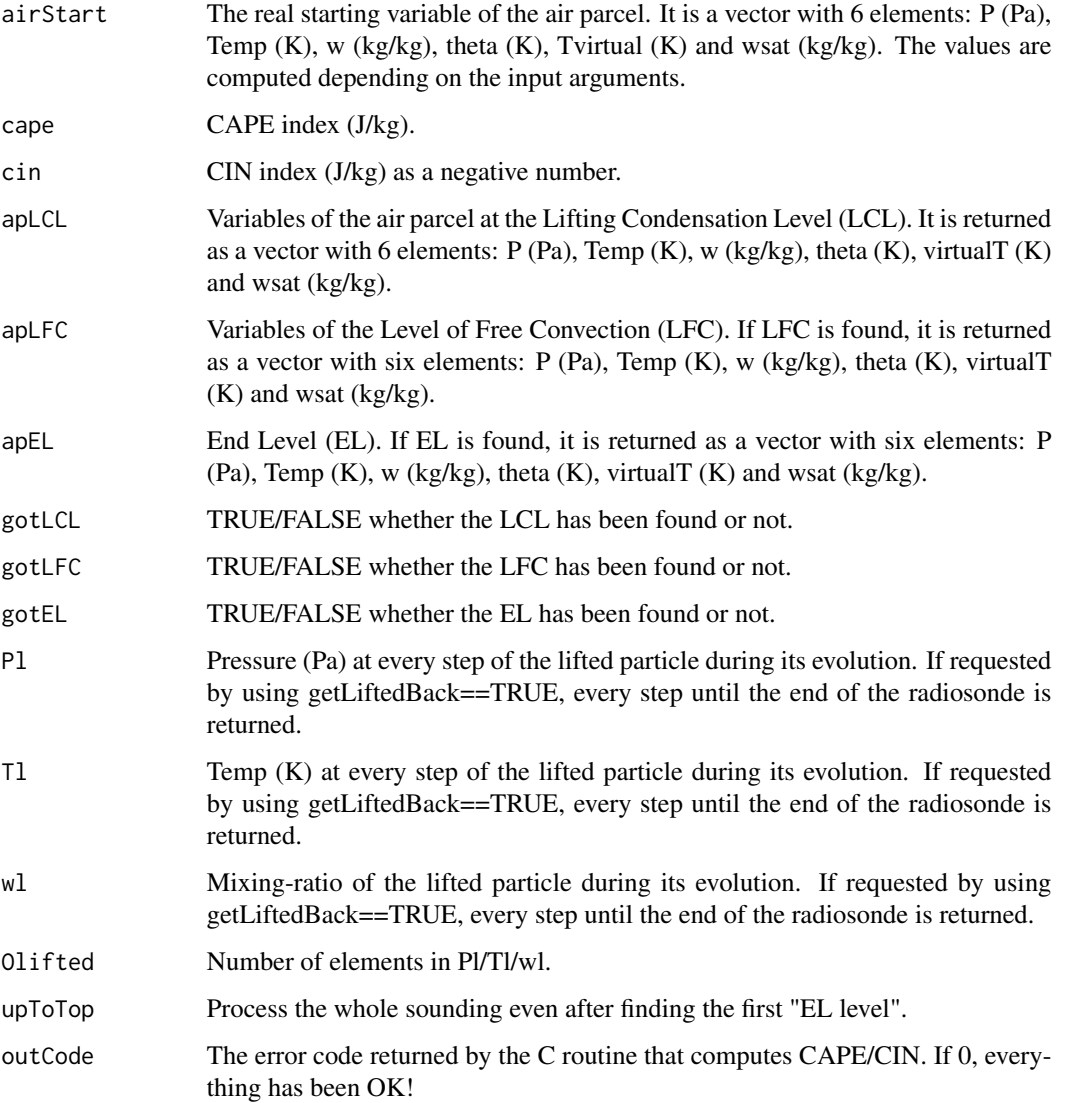

# <span id="page-10-0"></span>densityDry 11

# Examples

```
data(RadiosondeA)
aPs<-RadiosondeA[,1]*100
aTs<-C2K(RadiosondeA[,3])
aws<-RadiosondeA[,6]/1000
capeCin<-CAPE_CIN(PlowTop=98000,precoolType="adiabatic",
                  Ps=aPs,Ts=aTs,ws=aws,doLog=0,deltaP=5,
                  getLiftedBack=TRUE,upToTop=TRUE)
print(min(capeCin$Tl))
pdf("stuve.pdf")
stuveA<-stuve_diagram(Pres = aPs/100,Temp=aTs-273.15)
lines(capeCin$Tl-273.15,capeCin$Pl/100,col="red",lwd=2)
dev.off()
```
densityDry *Density of Dry Air*

# Description

From pressure P (Pa) and temperature Temp (K), this funtion calculates the density of dry air in  $kg/m^3$ .

#### Usage

densityDry(P, Temp, consts = export\_constants())

#### Arguments

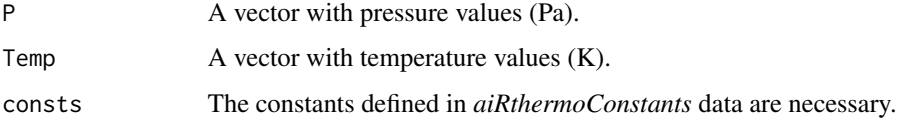

# Value

A vector with density of dry air values is returned  $(kg/m^3)$ .

```
data(RadiosondeD)
dPs<-RadiosondeD[,1]*100
dTs<-C2K(RadiosondeD[,3])
densityDry(dPs,dTs)
```
<span id="page-11-0"></span>

From pressure of water vapour Pw (Pa) and temperature Temp (K), this function calculates density of water vapour  $(kg/m^3)$ .

#### Usage

densityH2Ov(Pw, Temp, consts = export\_constants())

#### Arguments

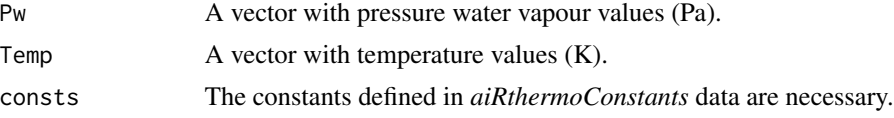

#### Value

A vector with density of water vapour values is returned  $(kg/m^3)$ .

# See Also

[q2e](#page-28-1) and [w2q](#page-41-1)

# Examples

```
data(RadiosondeD)
dPs<-RadiosondeD[,1]*100
dTs<-C2K(RadiosondeD[,3])
dws<-RadiosondeD[,6]/1000
h2oe<-q2e(dPs,w2q(dws))
densityH2Ov(h2oe,dTs)
```
<span id="page-11-1"></span>densityMoistAir *Density of Moist Air*

# Description

From pressure P (Pa) temperature Temp (K) and mixing ratio (kg/kg), this function calculates the density of moist air  $(kg/m^3)$ .

#### Usage

```
densityMoistAir(P, Temp, w, consts = export_constants())
```
# <span id="page-12-0"></span>Arguments

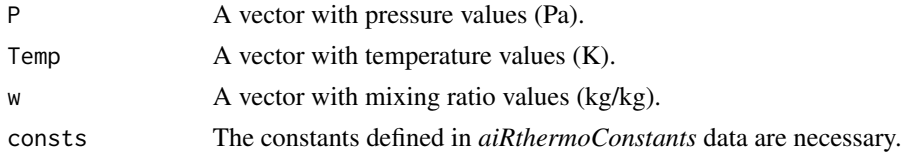

# Value

A vector with density of moist air values is returned  $(kg/m^3)$ .

# See Also

[virtual\\_temperature](#page-40-1)

# Examples

```
data(RadiosondeA)
aPs<-RadiosondeA[,1]*100
aTs<-C2K(RadiosondeA[,3])
aws<-RadiosondeA[,6]/1000
densityMoistAir(aPs,aTs,aws)
```
dewpointdepression2rh *Relative Humidity from the dew point depression*

#### Description

This function calculates the relative humidity  $(\%)$  from the dew point depression (K).

#### Usage

dewpointdepression2rh(P, Temp, dpd, consts = export\_constants())

# Arguments

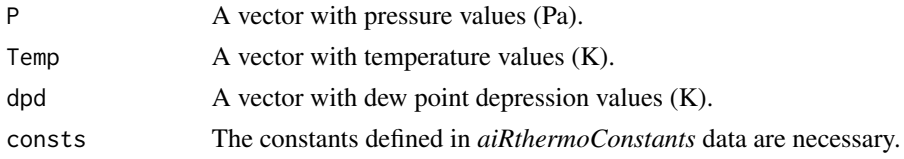

# Value

A vector with relative humidity (%).

# See Also

[saturation\\_mixing\\_ratio](#page-34-1) and [saturation\\_pressure\\_H2O](#page-34-2)

#### Examples

```
data(RadiosondeD)
dPs<-RadiosondeD[,1]*100
dTs<-C2K(RadiosondeD[,3])
dws<-RadiosondeD[,6]/1000
dTds=w2Td(dPs,dws)
dDPDs=dTs-dTds
dewpointdepression2rh(dPs,dTs,dDPDs)
```
e2w *Compute Mixing Ratio from partial pressure of water vapour*

# Description

This function calculates the mixing ratio (kg/kg) from the partial vapour pressure of water vapour (Pa).

# Usage

e2w(eh2o, P, consts = export\_constants())

# Arguments

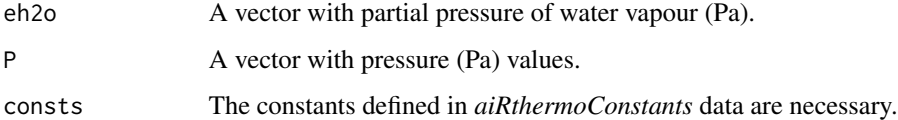

# Value

A vector with mixing ratio values.

# Examples

```
#Partial pressure of water vapour
data(RadiosondeA)
dPs<-RadiosondeA[,1]*100
dws<-RadiosondeA[,6]/1000
eh2o<-q2e(dPs,w2q(dws))
#Pressure
e2w(eh2o,dPs)
```
<span id="page-13-0"></span> $14$  e2w

<span id="page-14-0"></span>equivalentPotentialTemperature *Equivalent Potential Temperature*

# Description

This function calculates the equivalent potential temperature (K), following the techniques used in Davies-Jones (2009).

#### Usage

```
equivalentPotentialTemperature(P, Temp, w, TLCL, consts = export_constants())
```
#### Arguments

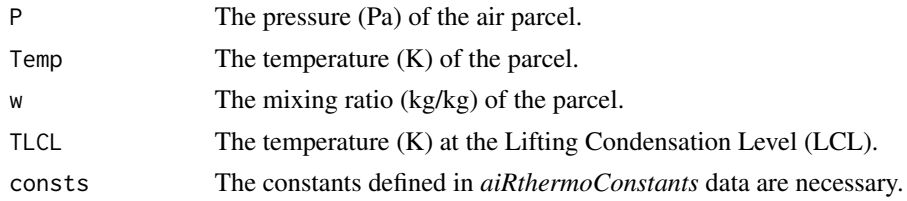

# Value

This function returns the value of the equivalent potential temp (K).

# References

Davies-Jones, R. (2009). On formulas for equivalent potential temperature. Monthly Weather Review, 137(9), 3137-3148.

# See Also

[PT2Theta](#page-26-1) and [moistCp](#page-23-1)

```
data(RadiosondeA)
aPs<-RadiosondeA[,1]*100
aP0<-aPs[1]
aT0<-C2K(RadiosondeA[1,3])
aw0<-RadiosondeA[1,6]/1000
deltaP=1
Na=length(aPs)
Ptop=aPs[Na]
fndlcl=find_lcl(Ptop,aP0,aT0,aw0,deltaP)
TLCL=fndlcl$Tlcl
equivalentPotentialTemperature(aP0,aT0,aw0,TLCL)
```
<span id="page-15-0"></span>This function exports to R the constants frecuently used in the C part of *aiRthermo* for consistency.

#### Usage

export\_constants()

#### Details

The constants stored in the vector are (in SI units): the gas constant for dry air  $R_d$  and for water vapour  $R_v$  ( $\frac{J}{Kkg}$ ), the temperature  $T_0$  corresponding to 0 degree Celsius,  $es_0$  used to calculate the saturated vapour pressure (Pa), 1000 hPa in Pa (P1000), the specific heat of dry air for constant pressure  $c_p \left(\frac{J}{Kkg}\right)$  and for constant volume  $c_v \left(\frac{J}{Kkg}\right)$ , acceleration due to gravity at sea level g  $\left(\frac{m}{s^2}\right)$ , our definition of a missing value MISSING\_VALUE (-99999999) and epsilon  $\varepsilon$  ( $\frac{R_d}{R_v}$ ).

Constants are taken from Bohren & Albrecht (1998), and they are also consistent with those used in Petty (2008), Erukhimova & North (2009) and Davies-Jones (2009).

#### References

Bohren, C.F., & Albrecht, B. A. (1998). Atmospheric thermodynamics. Atmospheric thermodynamics. Publisher: New York; Oxford: Oxford University Press, 1998. ISBN: 0195099044.

Petty, G.W. (2008). A First Course in Atmospheric Thermodynamics, Sundog Publishing, Madison.

North, G. R. , Erukhimova,T. L. (2009). Atmospheric Thermodynamics, Cambridge University Press, New York.

Davies-Jones, R. (2009). On formulas for equivalent potential temperature, Monthly Weather Review, 137,3137-3148. doi:10.1175/2009MWR2774.1.

#### See Also

#### [aiRthermoConstants](#page-3-1)

#### Examples

aiRthermoConstants<-export\_constants()

<span id="page-16-1"></span><span id="page-16-0"></span>

This function exports the *fixedlines* for Stüve Diagram. It includes the data for plotting the pseudoadiabatic (adiabat\_\*\_T), dry adiabatic (theta\_\*\_T) and constant mixing ratio lines (wsat\_\*\_T).

#### Usage

export\_lines()

# See Also

[fixedlines](#page-17-1)

# Examples

```
data(RadiosondeA)
aPs<-RadiosondeA[,1]*100
aTs<-C2K(RadiosondeA[,3])
stuveA<-stuve_diagram(Pres = aPs/100,Temp=aTs-273.15)
```

```
find_lcl Calculation of the Lifted Condensation Level (LCL)
```
#### Description

For a particle with initial conditions  $P_0$ ,  $T_0$  and  $w_0$ , this function performs an adiabatic vertical evolution until it gets saturated at most when Ptop is reached.

# Usage

find\_lcl(Ptop, P0, T0, w0, deltaP)

#### Arguments

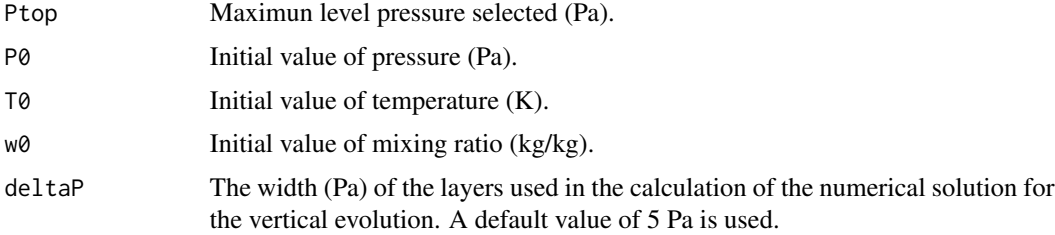

<span id="page-17-0"></span>18 fixedlines and the state of the state of the state of the state of the state of the state of the state of the state of the state of the state of the state of the state of the state of the state of the state of the state

# Value

Returns a list including the following values:

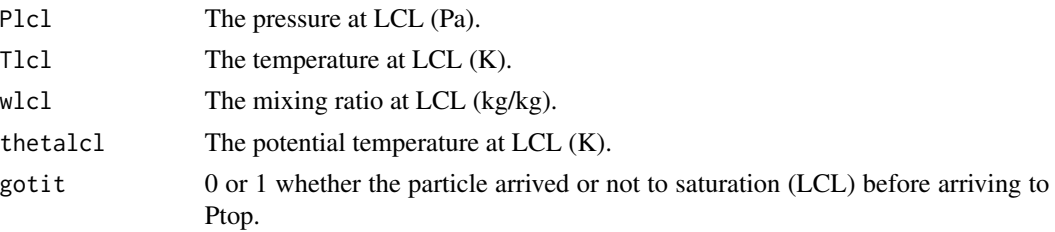

### Examples

```
Ptop=50000
P0=101325
T0=273.15
w0=0.0025
deltaP=5
rh=100*w0/saturation_mixing_ratio(P0,T0,export_constants())
fndlcl=find_lcl(Ptop,P0,T0,w0,deltaP)
```
<span id="page-17-1"></span>fixedlines *Data for plotting the lines of the thermodynamic (STUVE) diagram*

#### Description

The vectors included in the list are: both components of the pseudoadiabatic lines (adiabatic\_ $x$ <sub>T</sub>, and adiabatic\_y\_T), labels of the pseudoadiabatic lines (adiabatic\_z\_T), both components of the dry adiabatic lines (theta\_x\_T and theta\_y\_T), both components of the constant mixing ratio lines (wsat\_x\_T and wsat\_y\_T) and their labels (wsat\_z\_T). The X components are provided in Celsius and the Y components in hPa.

#### Usage

data(fixedlines)

# Details

The pseudoadiabatic lines were calculated by the authors for this R-package following pseudoadiabatic evolutions from 1050 hPa.

The dry adiabatic lines were obtained using the functions in *aiRthermo* for different initial conditions and for a fixed set of initial potential temperatures. A similar procedure was applied on the calculation of the constant mixing ratio lines, starting from different values of saturation mixing ratio.

#### Source

The data were calculated by the authors for this R-package.

<span id="page-18-0"></span>gamma\_saturated 19

# See Also

[export\\_lines](#page-16-1)

# Examples

data(fixedlines)

# gamma\_saturated *Saturated Adiabat Gamma*

# Description

Saturated adiabat at the points of the sounding as computed internally, considering hydrostatic balance and as  $\frac{dT}{dP}$  (in pressure levels) (K/Pa).

#### Usage

gamma\_saturated(Ps, Temps)

# Arguments

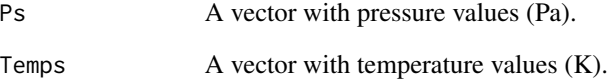

# Value

This function returns the vertical derivate  $\Gamma_s = \frac{dT}{dP} \Big|_s$  for a saturated adiabatic evolution.

```
data(RadiosondeA)
aPs<-RadiosondeA[,1]*100
aTs<-C2K(RadiosondeA[,3])
gamma_saturated(aPs,aTs)
```
This function makes the transformation from Kelvin degrees to Celsius.

# Usage

K2C(Tk, consts = export\_constants())

# Arguments

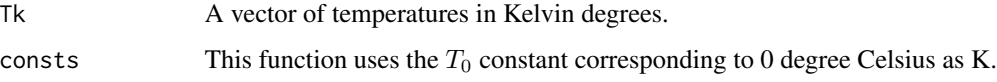

# Value

This function returns a vector of temperatures in Celsius degrees.

# See Also

[aiRthermoConstants](#page-3-1) and [C2K](#page-7-1)

# Examples

```
data(RadiosondeD)
dTs<-RadiosondeD[,3]
K2C(C2K(dTs))
```
Kindex *K Instability Index*

# Description

This function calculates the K instability index (Celsius) from a sounding given by the measured arrays pressure Ps (Pa) temperature Ts (K) and mixing ratio ws (kg/kg).

# Usage

Kindex(Ps, Ts, ws, doLog = 0)

<span id="page-19-1"></span><span id="page-19-0"></span>

#### <span id="page-20-0"></span>**Arguments**

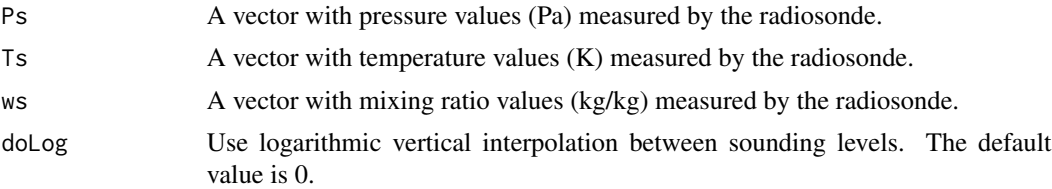

# Details

If needed levels (850, 700 and 500 hPa) are not found in the input sounding (without extrapolation), the function returns -99999999.

Use/do not use logarithmic interpolation in pressure (if needed because mandatory levels such as 700 hPa or 500 hPa are not given in the sounding) when finding the requested levels.

#### Value

This function returns the K index.

#### Examples

```
data(RadiosondeA)
aPs<-RadiosondeA[,1]*100
aTs<-C2K(RadiosondeA[,3])
aws<-RadiosondeA[,6]/1000
aK<-Kindex(aPs,aTs,aws,0)
data(RadiosondeD)
dPs<-RadiosondeD[,1]*100
dTs<-C2K(RadiosondeD[,3])
dws<-RadiosondeD[,6]/1000
```
dK<-Kindex(dPs,dTs,dws,0)

<span id="page-20-1"></span>latent\_heat\_H2O *Latent heat of vaporization or sublimation of water*

#### Description

This function calculates the latent heat of vaporization or sublimation of water depending as a function of temperature. It uses a polynomial approximation over water or ice.

#### Usage

```
latent_heat_H2O(Temps)
```
#### Arguments

Temps  $A$  vector with temperature values  $(K)$ .

# <span id="page-21-0"></span>Details

Taking into account the observed values in tables from Rogers and Yau (1989) and Feistel and Wagner (2006), a polynomial model is used to calculate the latent heat at different temperatures.

#### Value

This function returns the latent heat of vaporization or sublimation of water.

#### References

Rogers, R. R., and Yau, M. K. (1989). A Short Course in Cloud Physics, 3rd Edition, Pergamon Press, Oxford.

Feistel, R. and Wagner, W. (2006). A new equation of state for H2O ice Ih, Journal of Physical and Chemical Reference Data 35 1021-1047. doi:10.1063/1.2183324.

#### Examples

```
data(RadiosondeA)
aTs<-C2K(RadiosondeA[,3])
latent_heat_H2O(aTs)
```
<span id="page-21-1"></span>LIindex *Lifted index*

#### Description

This function calculates the instability parameter Lifted index (Celsius) from pressure, temperature and mixing ratio values described by a vertical sounding.

#### Usage

LIindex(Ps, Ts, ws, Psurface, deltaP, PWIDTH, doLog = 0)

#### **Arguments**

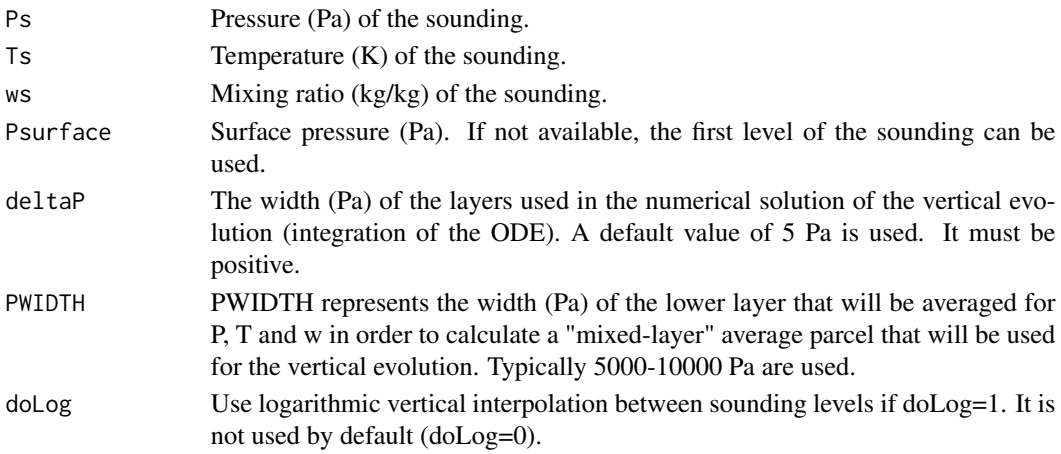

#### <span id="page-22-0"></span>Details

If the 500 hPa needed level is not exactly found in the input sounding, logarithmic/linear vertical interpolation is run to get the corresponding T/w from the Ps/Ts/ws depending on the value of doLog 0/1.

The evolution of the lifted particle is computed by integrating the dT/dP ordinary differential equation (applying the Runge-Kutta 4th order method), that represents the vertical adiabatic evolution from the initial condition to 500 hPa using a pressure step deltaP (Pa). The vertical adiabatic evolution is either dry (before saturation) or pseudoadiabatic at every vertical step with a correction for moisture in  $c_p$  using the value of the mixing ratio ( $c_{pm}$  as in Tsonis, eq 7.11).

If the sounding does not enclose the needed level of 500 hPa and the interpolation fails, the function returns -99999999.

#### Value

This function returns the LI index (Celsius).

#### References

Tsonis, A. A. (2002). An Introduction to Atmospheric Thermodynamics, Cambridge University Press, Cambridge. Eq. 7.11.

#### Examples

data(RadiosondeA) aPs<-RadiosondeA[,1]\*100 aTs<-C2K(RadiosondeA[,3]) aws<-RadiosondeA[,6]/1000 LIindex(aPs,aTs,aws,max(aPs),5,2500,0)

moistAdiabaticLapseRate

*Moist Adiabatic Lapse Rate*

#### Description

This function calculates the moist adiabatic lapse rate according to a provided mixing ratio (kg/kg) (Tsonis, eq 7.29).

#### Usage

moistAdiabaticLapseRate(w, consts = export\_constants())

# Arguments

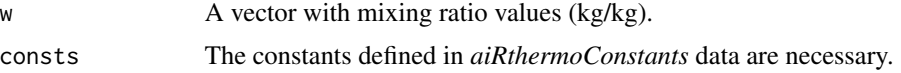

#### <span id="page-23-0"></span>Value

This function returns a vector with the moist adiabatic lapse rate (dry adiabatic lapse rate with correction of  $c_p$  due to the water vapour in moist air).

#### References

Tsonis, A. A. (2002). An Introduction to Atmospheric Thermodynamics, Cambridge University Press, Cambridge. Eq. 7.29.

#### Examples

```
data(RadiosondeA)
aws<-RadiosondeA[,6]/1000
moistAdiabaticLapseRate(aws)
```
<span id="page-23-1"></span>moistCp *Moist Cp*

#### Description

This function corrects the value of dry  $c_p$  due to the existence of water vapour acording to equation 7.11 from Tsonis (2002).

#### Usage

```
moistCp(w, consts = export_constants())
```
#### Arguments

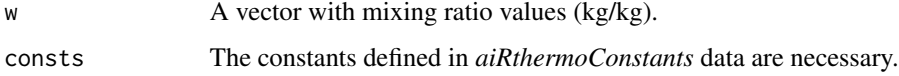

# Value

This function returns the value of dry  $c_p$  corrected by the mixing ratio.

#### References

Tsonis, A. A. (2002). An Introduction to Atmospheric Thermodynamics, Cambridge University Press, Cambridge. Eq. 7.11.

#### See Also

[w2q](#page-41-1) and [moistCv](#page-24-1)

#### <span id="page-24-0"></span> $\frac{1}{25}$  and  $\frac{1}{25}$  and  $\frac{1}{25}$  and  $\frac{1}{25}$  and  $\frac{1}{25}$  and  $\frac{1}{25}$  and  $\frac{1}{25}$  and  $\frac{1}{25}$  and  $\frac{1}{25}$  and  $\frac{1}{25}$  and  $\frac{1}{25}$  and  $\frac{1}{25}$  and  $\frac{1}{25}$  and  $\frac{1}{25}$  and  $\frac{1}{25}$

# Examples

```
data(RadiosondeD)
dws<-RadiosondeD[,6]/1000
moistCp(dws)
```
<span id="page-24-1"></span>moistCv *Moist cv value*

#### Description

This function is similar to [moistCp](#page-23-1) but for  $c_v$ . In this case, it is the value of  $c_v$  corrected due to the existence of water vapour (equation 7.12) from Tsonis (2002).

#### Usage

moistCv(w, consts = export\_constants())

#### Arguments

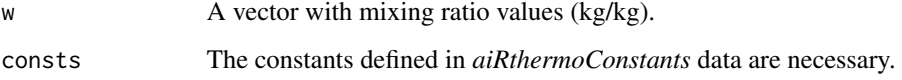

#### Value

This function returns the value of  $c_v$  corrected due to the existence of water vapour.

# References

Tsonis, A. A. (2002). An Introduction to Atmospheric Thermodynamics, Cambridge University Press, Cambridge. Eq. 7.12.

# See Also

[w2q](#page-41-1) and [moistCp](#page-23-1)

```
data(RadiosondeD)
dws<-RadiosondeD[,6]/1000
moistCv(dws)
```
<span id="page-25-0"></span>

The function calculates the state of a parcel for easier computations.

# Usage

parcelState(Press, Temp, w = 0, consts = export\_constants())

# Arguments

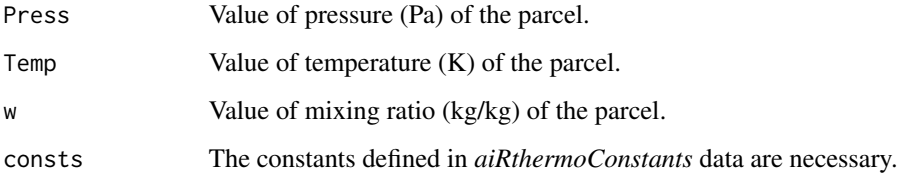

# Value

This function returns a list including the following values:

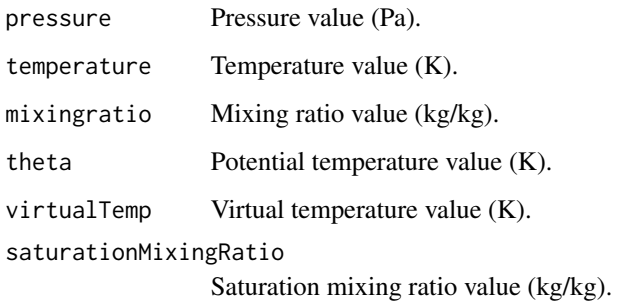

# See Also

[PT2Theta](#page-26-1), [virtual\\_temperature](#page-40-1) and [saturation\\_mixing\\_ratio](#page-34-1)

# Examples

parcelState(101325,273.15,0.2)

<span id="page-26-1"></span><span id="page-26-0"></span>

This function calculates the potential temperature from given temperature and pressure.

# Usage

PT2Theta(P, Temp,  $w = 0$ , consts = export\_constants())

#### Arguments

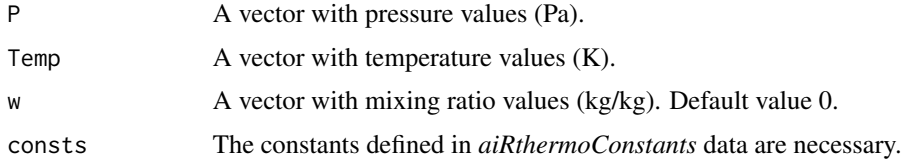

# Value

This function returns a vector with potencial temperature. Mixing ratio is only used to correct the value of  $c_p$ , not to calculate a moist adiabatic evolution.

# See Also

[moistCp](#page-23-1)

# Examples

```
data(RadiosondeD)
dPs<-RadiosondeD[,1]*100
dTs<-C2K(RadiosondeD[,3])
dThetas=PT2Theta(dPs,dTs)
```
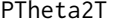

Temperature from pressure and potential temperature

# Description

This function calculates the temperature from a given pressure and potential temperature.

# Usage

PTheta2T(P, Theta,  $w = 0$ , consts = export\_constants())

# <span id="page-27-0"></span>Arguments

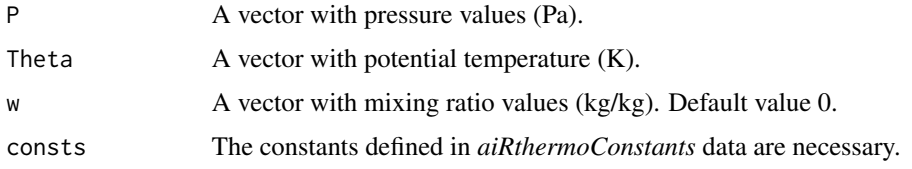

# Value

This function returns a vector with temperatures (K).

#### See Also

[moistCp](#page-23-1)

# Examples

```
data(RadiosondeD)
dPs<-RadiosondeD[,1]*100
dTs<-C2K(RadiosondeD[,3])
dThetas=PT2Theta(dPs,dTs)
PTheta2T(dPs,dThetas)
```
PW *Vertically integrated water vapour column*

# Description

This function calculates the vertically integrated water vapour column integrating in pressure vertical coordinates.

#### Usage

PW(w, PRES, Psurf, consts = export\_constants())

# Arguments

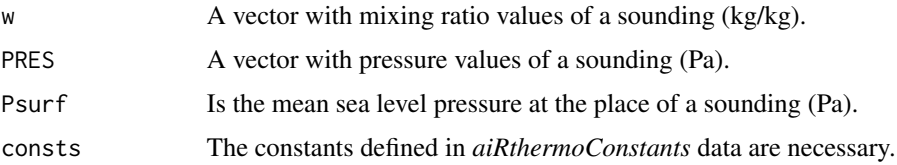

# Value

This function returns the vertically integrated water vapour column.

#### Examples

```
data(RadiosondeD)
dPs<-RadiosondeD[,1]*100
dws<-RadiosondeD[,6]/1000
PW(dws,dPs,dPs[1])
```
#### <span id="page-28-1"></span>q2e *Partial Vapour Pressure*

# Description

This function calculates the partial vapour pressure from specific humidity.

# Usage

q2e(P, q, consts = export\_constants())

#### Arguments

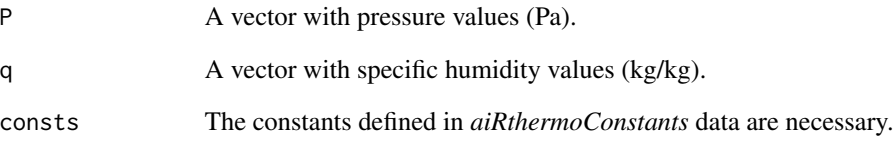

# Value

This function returns the value of the partial vapour pressure (Pa).

# Examples

```
# Get partial pressure of water vapour
data(RadiosondeD)
dPs<-RadiosondeD[,1]*100
dws<-RadiosondeD[,6]/1000
h2oe<-q2e(dPs,w2q(dws))
```
<span id="page-28-0"></span> $q2e$  29

This function calculates the water vapour mixing ratio (kg/kg) from specific humidity (kg/kg).

#### Usage

q2w(q)

#### Arguments

q A vector with specific humidity values (kg/kg).

#### Value

This function returns a vector with mixing ratio values in kg/kg.

# Examples

```
data(RadiosondeD)
dws<-RadiosondeD[,6]/1000
q2w(w2q(dws))
```
<span id="page-29-1"></span>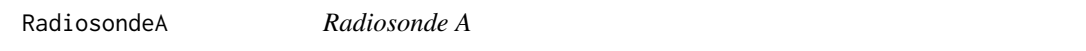

# Description

Contains the information measured by a sounding in Santander (Station 08023) in 2010, June 16th at 12:00 UTC. It was not a really unstable day but a great amount of (large scale) precipitation was measured.

#### Usage

```
data("RadiosondeA")
```
#### Format

A data frame with 74 observations on the following 11 variables.

- V1 a vector with pressure values (hPa).
- V2 a vector with height (m).
- V3 a vector with temperature values (Celsius).
- V4 a vector with dew point temperature values (Celsius).

<span id="page-29-0"></span>

#### <span id="page-30-0"></span>RadiosondeD 31

- V5 a vector with relative humidity values (%).
- V6 a vector with mixing ratio values (g/kg).
- V7 a vector with wind direction values (degrees).
- V8 a vector with wind speed values (knots).
- V9 a vector with potential temperature (K).
- V10 a vector with equivalent potential temperature (K).
- V11 a vector with virtual potential temperature (K).

# See Also

[RadiosondeD](#page-30-1) and [RadiosondeDavenport](#page-31-1)

#### Examples

data(RadiosondeA) #Calculate the pressure in Pa RadiosondeA\$V1\*100

#Calculate the temperature in K C2K(RadiosondeA\$V3)

<span id="page-30-1"></span>RadiosondeD *Radiosonde D*

# **Description**

Contains the information measured by a sounding in Barcelona (station 05190) in 2013, August 7th at 12:00 UTC. According to the university of Wyoming, the CAPE was higher than 3000 J/kg and a great amount of (convective) precipitation was measured.

#### Usage

data("RadiosondeD")

#### Format

A data frame with 70 observations on the following 11 variables.

- V1 a vector with pressure values (hPa).
- V2 a vector with height (m).
- V3 a vector with temperature values (Celsius).
- V4 a vector with dew point temperature values (Celsius).
- V5 a vector with relative humidity values (%).
- V6 a vector with mixing ratio values (g/kg).
- V7 a vector with wind direction values (degrees).
- <span id="page-31-0"></span>V8 a vector with wind speed values (knots).
- $V9$  a vector with potential temperature  $(K)$ .
- V10 a vector with equivalent potential temperature (K).
- V11 a vector with virtual potential temperature (K).

#### See Also

[RadiosondeA](#page-29-1) and [RadiosondeDavenport](#page-31-1)

#### Examples

```
data(RadiosondeD)
#Calculate the pressure in Pa
RadiosondeD$V1*100
```
#Calculate the temperature in K C2K(RadiosondeD\$V3)

<span id="page-31-1"></span>RadiosondeDavenport *Radiosonde Davenport*

#### Description

Contains the information measured by a sounding in Davenport (station 74455) in 1997, June 21st at 00:00 UTC. That day was a very unstable situation.

#### Usage

data("RadiosondeDavenport")

# Format

A data frame with 67 observations on the following 11 variables.

V1 a vector with pressure values (hPa).

- V2 a vector with height (m).
- V3 a vector with temperature values (Celsius).
- V4 a vector with dew point temperature values (Celsius).
- V5 a vector with relative humidity values (%).
- V6 a vector with mixing ratio values (g/kg).
- V7 a vector with wind direction values (degrees).
- V8 a vector with wind speed values (knots).
- $V9$  a vector with potential temperature  $(K)$ .
- V10 a vector with equivalent potential temperature  $(K)$ .
- V11 a vector with virtual potential temperature (K).

#### <span id="page-32-0"></span>rh2shum 33

# See Also

[RadiosondeA](#page-29-1) and [RadiosondeD](#page-30-1)

#### Examples

```
data(RadiosondeDavenport)
#Calculate the pressure in Pa
RadiosondeDavenport$V1*100
```
#Calculate the temperature in K C2K(RadiosondeDavenport\$V3)

<span id="page-32-1"></span>rh2shum *Specific Humidity from relative humidity*

#### Description

This function calculates the specific humidity from a given relative humidity.

#### Usage

rh2shum(P, Temp, rh, consts = export\_constants())

#### Arguments

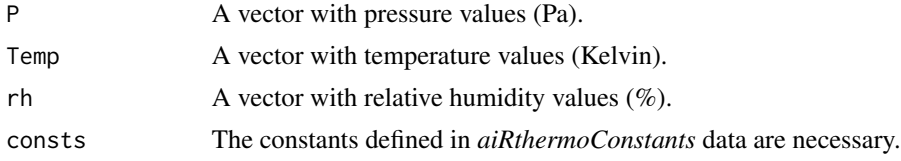

# Value

This function returns a vector with specific humidity (kg/kg).

#### See Also

[rh2shum](#page-32-1)

```
data(RadiosondeD)
dPs<-RadiosondeD[,1]*100
dTs<-C2K(RadiosondeD[,3])
dws<-RadiosondeD[,6]/1000
dTds<-w2Td(dPs,dws)
rhs<-TTdP2rh(dTs,dTds,dPs)
rh2shum(dPs,dTs,rhs)
```
<span id="page-33-0"></span>

This function gets the mixing ratio (kg/kg) from a given relative humidity (%), pressure (Pa) and temperature (K).

# Usage

rh2w(P, Temp, rh, consts = export\_constants())

# Arguments

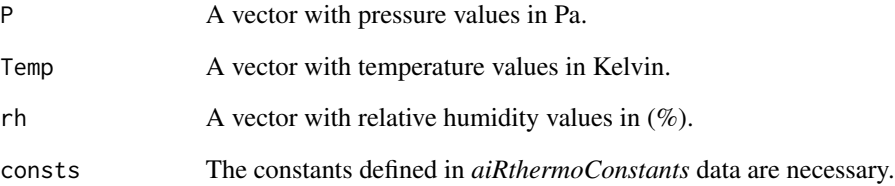

#### Value

This function returns a vector with mixing ratio values (kg/kg).

#### See Also

[saturation\\_mixing\\_ratio](#page-34-1)

# Examples

data(RadiosondeD) dPs<-RadiosondeD[,1]\*100 dTs<-C2K(RadiosondeD[,3]) dws<-RadiosondeD[,6]/1000 dTds<-w2Td(dPs,dws) rhs<-TTdP2rh(dTs,dTds,dPs) wfromrh<-rh2w(dPs,dTs,rhs)

<span id="page-34-1"></span><span id="page-34-0"></span>saturation\_mixing\_ratio

*Saturation Mixing Ratio*

#### Description

This function calculates the saturation mixing ratio from a given temperature and pressure.

#### Usage

saturation\_mixing\_ratio(P, Temp, consts = export\_constants())

#### Arguments

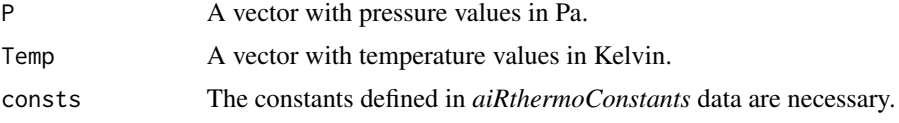

#### Value

This function returns a vector with saturation mixing ratio values (kg/kg).

#### Examples

data(RadiosondeD) dPs<-RadiosondeD[,1]\*100 dTs<-C2K(RadiosondeD[,3]) saturation\_mixing\_ratio(dPs,dTs)

<span id="page-34-2"></span>saturation\_pressure\_H2O

*Saturation Pressure*

# Description

This function returns the saturation pressure (Pa) from a given array of temperatures (K). It uses approximate equations 5.67 and 5.70 in Bohren Albrecht, 1998.

#### Usage

```
saturation_pressure_H2O(Temps)
```
#### Arguments

Temps A vector with temperature values in Kelvin.

#### <span id="page-35-0"></span>Details

Saturation pressure of water vapour  $e_s$  is computed over ice/water depending whether the temperature is over/under 273.15 K (0 degree Celsius) at every element of the array.

#### Value

This function returns a vector with saturation pressure values (Pa).

# References

Bohren, C.F., & Albrecht, B. A. (1998). Atmospheric thermodynamics. Atmospheric thermodynamics. Publisher: New York; Oxford: Oxford University Press, 1998. ISBN: 0195099044. Equations 5.67 and 5.70.

#### Examples

```
data(RadiosondeA)
aTs<-C2K(RadiosondeA[,3])
esats<-saturation_pressure_H2O(aTs)
```
Sindex *Showalter Instability Index*

#### Description

This function computes Showalter instability index (Celsius) from given parameters from a vertical sounding pressure (Pa), temperature (K) and mixing ratio (kg/kg).

#### Usage

```
Sindex(Ps, Ts, ws, deltaP, doLog = 0)
```
#### Arguments

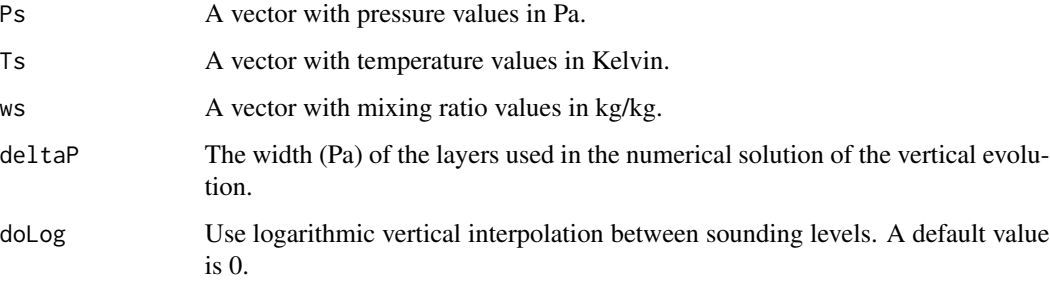

#### <span id="page-36-0"></span>Details

If the needed levels (850 hPa or 500 hPa) are not exactly found in the input sounding, logarithmic/linear vertical interpolation is run to get the corresponding T/w from the Ps/Ts/ws depending on the value of doLog (TRUE or FALSE).

The evolution of the lifted particle is computed by integrating the dT/dP ordinary differential equation (applying the Runge Kutta 4th order method) that represents the vertical adiabatic evolution from 850 hPa to 500 hPa using a pressure step  $dP > 0$  (Pa). The vertical adiabatic evolution is either dry (before saturation) or pseudoadiabatic at every vertical step with a correction for moisture in the specific heat at constant pressure  $c_p$  during the dry steps (as in Tsonis, eq 7.11).

If the sounding does not enclose the needed levels and the interpolation fails, the function returns -99999999.

#### Value

This function returns the Showalter instability index (Celsius).

#### References

Djuric D. (1994). Weather Analysis, Prentice Hall, New Jersey.

#### See Also

[LIindex](#page-21-1)

#### Examples

```
data(RadiosondeA)
aPs<-RadiosondeA[,1]*100
aTs<-C2K(RadiosondeA[,3])
aws<-RadiosondeA[,6]/1000
S<-Sindex(aPs,aTs,aws,5,0)
```
<span id="page-36-1"></span>stuve\_diagram *Thermodynamic (STUVE) Diagram*

# Description

This function generates an Stüve diagram.

#### Usage

```
stuve_diagram(Pres, Temp, TempD = NA, XLIM = c(-80, 45), YLIM = c(1050, 100),
col.lines = NULL, lty.lines = NULL, lwd.lines = NULL)
```
# Arguments

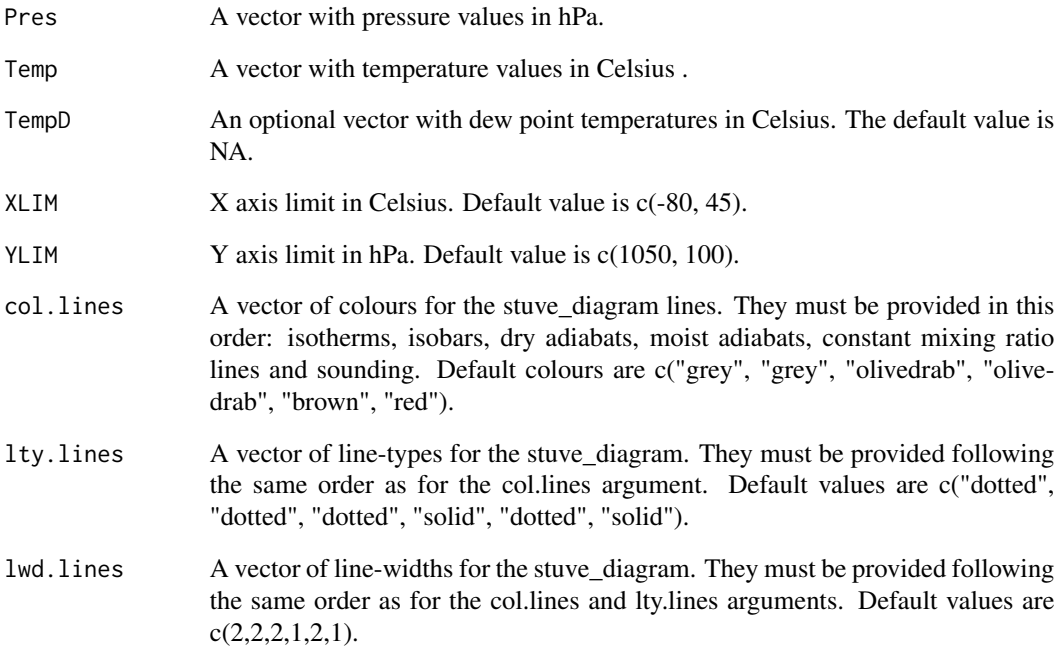

#### Details

It is possible to add extra lines and to save as a pdf, jpeg or png (see examples).

# Value

The result is a plot object.

```
data(RadiosondeA)
aPs<-RadiosondeA[,1]*100
aTs<-C2K(RadiosondeA[,3])
aws<-RadiosondeA[,6]/1000
capeCin<-CAPE_CIN(PlowTop=98000,precoolType="adiabatic",
                  Ps=aPs,Ts=aTs,ws=aws,doLog=0,deltaP=5,
                  getLiftedBack=TRUE,upToTop=TRUE)
```

```
#How to add a line to the plot
stuveA<-stuve_diagram(Pres = aPs/100,Temp=aTs-273.15)
lines(capeCin$Tl-273.15,capeCin$Pl/100,col="blue",lwd=2)
```
<span id="page-38-0"></span>

This function calculates the relative humidity from given temperature, dew point temperature and pressure.

# Usage

TTdP2rh(Temp, Td, P, consts = export\_constants())

# Arguments

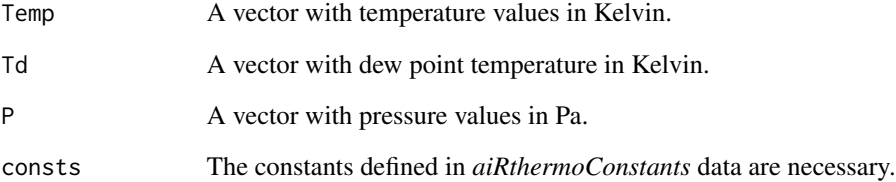

# Value

This function returns a vector with relative humidity values.

#### See Also

[saturation\\_mixing\\_ratio](#page-34-1)

```
data(RadiosondeD)
dPs<-RadiosondeD[,1]*100
dTs<-C2K(RadiosondeD[,3])
dws<-RadiosondeD[,6]/1000
dTds<-w2Td(dPs,dws)
rhs<-TTdP2rh(dTs,dTds,dPs)
```
<span id="page-39-0"></span>

This function calculates the pressure from given potential temperature and temperature, assuming a dry adiabatic evolution (mixing ratio is only used to correct the values of  $c_p$ ).

# Usage

TTheta2P(Temp, Theta,  $w = 0$ , consts = export\_constants())

# Arguments

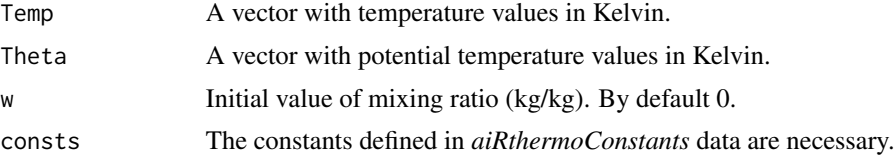

# Value

This function returns a vector with pressure values.

#### Examples

```
data(RadiosondeD)
dPs<-RadiosondeD[,1]*100
dTs<-C2K(RadiosondeD[,3])
dws<-RadiosondeD[,6]/1000
dTds<-w2Td(dPs,dws)
dThetas<-PT2Theta(dPs,dTs)
TTheta2P(dTs,dThetas)
```
TTindex *Total-Totals Instability Index*

# Description

Total-Totals instability index (Celsius) from parameters (1D arrays) Ps (pressure, Pa) Ts (temperature, Kelvin) and ws (mixing ratio, kg/kg) obtained from a vertical sounding.

#### Usage

TTindex(Ps, Ts, ws, doLog = 0)

#### <span id="page-40-0"></span>Arguments

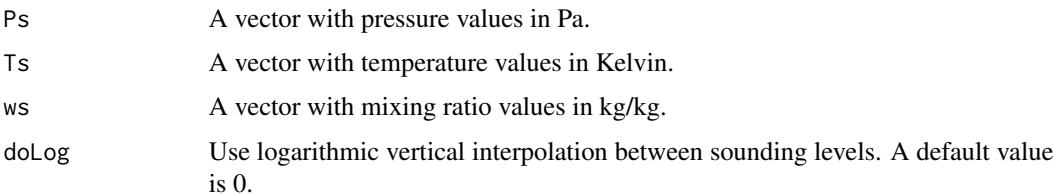

# Details

If the needed levels (850 hPa or 500 hPa) are not exactly found in the input sounding, logarithmic/linear vertical interpolation is run depending on the value of doLog (TRUE or FALSE).

If the sounding does not enclose the needed levels and the interpolation fails, the function returns -99999999.

#### Value

This function returns the Total-Totals instability index (Celsius).

# Examples

```
data(RadiosondeDavenport)
aPs<-RadiosondeDavenport[,1]*100
aTs<-C2K(RadiosondeDavenport[,3])
aws<-RadiosondeDavenport[,6]/1000
aTT<-TTindex(aPs,aTs,aws,0)
```
<span id="page-40-1"></span>virtual\_temperature *Virtual Temperature*

# Description

This function calculates the virtual temperature from given pressure and mixing ratio.

#### Usage

```
virtual_temperature(P, Temp, w, consts = export_constants())
```
# Arguments

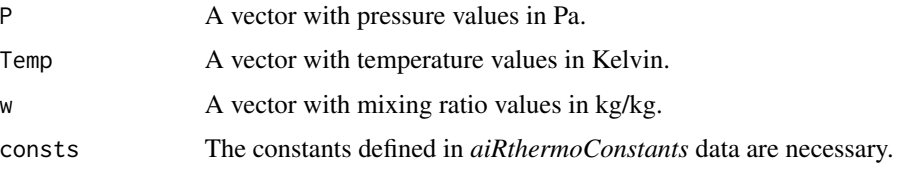

# <span id="page-41-0"></span>Value

This function returns a vector with virtual temperature values.

#### See Also

[q2e](#page-28-1)

# Examples

```
data(RadiosondeD)
dPs<-RadiosondeD[,1]*100
dTs<-C2K(RadiosondeD[,3])
dws<-RadiosondeD[,6]/1000
virtual_temperature(dPs,dTs,dws)
```
# <span id="page-41-1"></span>w2q *Specific Humidity from mixing ratio*

### Description

This function calculates the specific humidity from a given Water mixing ratio.

# Usage

w2q(w)

#### Arguments

w A vector with mixing ratio values in kg/kg.

# Value

The function returns a vector with the specific humidity.

```
data(RadiosondeD)
dws<-RadiosondeD[,6]/1000
w2q(dws)
```
<span id="page-42-0"></span>

This function calculates the dew point temperature from given mixing ratio and pressure, following the APPROXIMATE expression 5.68 in Bohren and Albrech (1998).

#### Usage

w2Td(P, w, consts = export\_constants())

# Arguments

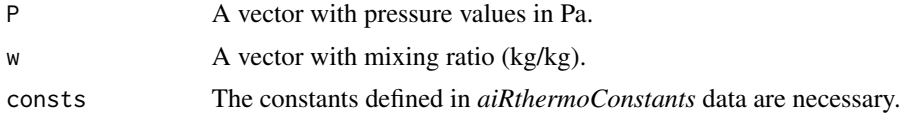

# Value

This function returns a vector with the dew point temperature.

# References

Bohren, C.F., & Albrecht, B. A. (1998). Atmospheric thermodynamics. Atmospheric thermodynamics. Publisher: New York; Oxford: Oxford University Press, 1998. ISBN: 0195099044. Equation 5.68.

```
data(RadiosondeD)
dPs<-RadiosondeD[,1]*100
dws<-RadiosondeD[,6]/1000
w2Td(dPs,dws)
```
# <span id="page-43-0"></span>Index

∗ Datasets aiRthermoConstants, [4](#page-3-0) fixedlines, [18](#page-17-0) RadiosondeA, [30](#page-29-0) RadiosondeD, [31](#page-30-0) RadiosondeDavenport, [32](#page-31-0) ∗ Functions adiabatic\_ascent, [3](#page-2-0) AnyAdiabaticDown, [5](#page-4-0) boltonTLCL, [6](#page-5-0) bruntVaisallaOmegaSquared, [7](#page-6-0) C2K, [8](#page-7-0) CAPE CIN. [9](#page-8-0) densityDry, [11](#page-10-0) densityH2Ov, [12](#page-11-0) densityMoistAir, [12](#page-11-0) dewpointdepression2rh, [13](#page-12-0) e2w, [14](#page-13-0) equivalentPotentialTemperature, [15](#page-14-0) export\_constants, [16](#page-15-0) export\_lines, [17](#page-16-0) find\_lcl, [17](#page-16-0) gamma\_saturated, [19](#page-18-0) K2C, [20](#page-19-0) Kindex, [20](#page-19-0) latent\_heat\_H2O, [21](#page-20-0) LIindex, [22](#page-21-0) moistAdiabaticLapseRate, [23](#page-22-0) moistCp, [24](#page-23-0) moistCv, [25](#page-24-0) parcelState, [26](#page-25-0) PT2Theta, [27](#page-26-0) PTheta2T, [27](#page-26-0) PW, [28](#page-27-0) q2e, [29](#page-28-0) q2w, [30](#page-29-0) rh2shum, [33](#page-32-0) rh2w, [34](#page-33-0) saturation\_mixing\_ratio, [35](#page-34-0)

saturation\_pressure\_H2O, [35](#page-34-0) Sindex, [36](#page-35-0) stuve\_diagram, [37](#page-36-0) TTdP2rh, [39](#page-38-0) TTheta2P, [40](#page-39-0) TTindex, [40](#page-39-0) virtual\_temperature, [41](#page-40-0) w2q, [42](#page-41-0) w2Td, [43](#page-42-0) ∗ Package aiRthermo-package, [2](#page-1-0) adiabatic\_ascent, [3](#page-2-0) aiRthermo *(*aiRthermo-package*)*, [2](#page-1-0) aiRthermo-package, [2](#page-1-0) aiRthermoConstants, [4,](#page-3-0) *[8](#page-7-0)*, *[16](#page-15-0)*, *[20](#page-19-0)* AnyAdiabaticDown, [5](#page-4-0) boltonTLCL, *[3](#page-2-0)*, [6](#page-5-0) bruntVaisallaOmegaSquared, [7](#page-6-0) C2K, [8,](#page-7-0) *[20](#page-19-0)* CAPE\_CIN, [9](#page-8-0) densityDry, [11](#page-10-0) densityH2Ov, [12](#page-11-0) densityMoistAir, *[7](#page-6-0)*, [12](#page-11-0) dewpointdepression2rh, [13](#page-12-0) e2w, [14](#page-13-0) equivalentPotentialTemperature, [15](#page-14-0) export\_constants, [16](#page-15-0) export\_lines, [17,](#page-16-0) *[19](#page-18-0)* find\_lcl, [17](#page-16-0) fixedlines, *[17](#page-16-0)*, [18](#page-17-0) gamma\_saturated, [19](#page-18-0) K2C, *[8](#page-7-0)*, [20](#page-19-0) Kindex, [20](#page-19-0)

#### INDEX 45

w2Td , [43](#page-42-0)

latent\_heat\_H2O , *[6](#page-5-0)* , [21](#page-20-0) LIindex , [22](#page-21-0) , *[37](#page-36-0)* moistAdiabaticLapseRate , [23](#page-22-0) moistCp , *[15](#page-14-0)* , [24](#page-23-0) , *[25](#page-24-0)* , *[27,](#page-26-0) [28](#page-27-0)* moistCv , *[24](#page-23-0)* , [25](#page-24-0) parcelState , [26](#page-25-0) PT2Theta , *[7](#page-6-0)* , *[15](#page-14-0)* , *[26](#page-25-0)* , [27](#page-26-0) PTheta2T, [27](#page-26-0) PW , [28](#page-27-0) q2e , *[12](#page-11-0)* , [29](#page-28-0) , *[42](#page-41-0)* q2w , [30](#page-29-0) RadiosondeA , [30](#page-29-0) , *[32](#page-31-0) , [33](#page-32-0)* RadiosondeD , *[31](#page-30-0)* , [31](#page-30-0) , *[33](#page-32-0)* RadiosondeDavenport , *[31](#page-30-0) , [32](#page-31-0)* , [32](#page-31-0) rh2shum , *[33](#page-32-0)* , [33](#page-32-0) rh2w , [34](#page-33-0) saturation\_mixing\_ratio, [13](#page-12-0), [26](#page-25-0), [34](#page-33-0), [35](#page-34-0), *[39](#page-38-0)* saturation\_pressure\_H2O , *[13](#page-12-0)* , [35](#page-34-0) Sindex, [36](#page-35-0) stuve\_diagram, [3](#page-2-0), [37](#page-36-0) TTdP2rh , [39](#page-38-0) TTheta2P, [40](#page-39-0) TTindex , [40](#page-39-0) virtual\_temperature , *[13](#page-12-0)* , *[26](#page-25-0)* , [41](#page-40-0) w2q , *[12](#page-11-0)* , *[24](#page-23-0) , [25](#page-24-0)* , [42](#page-41-0)